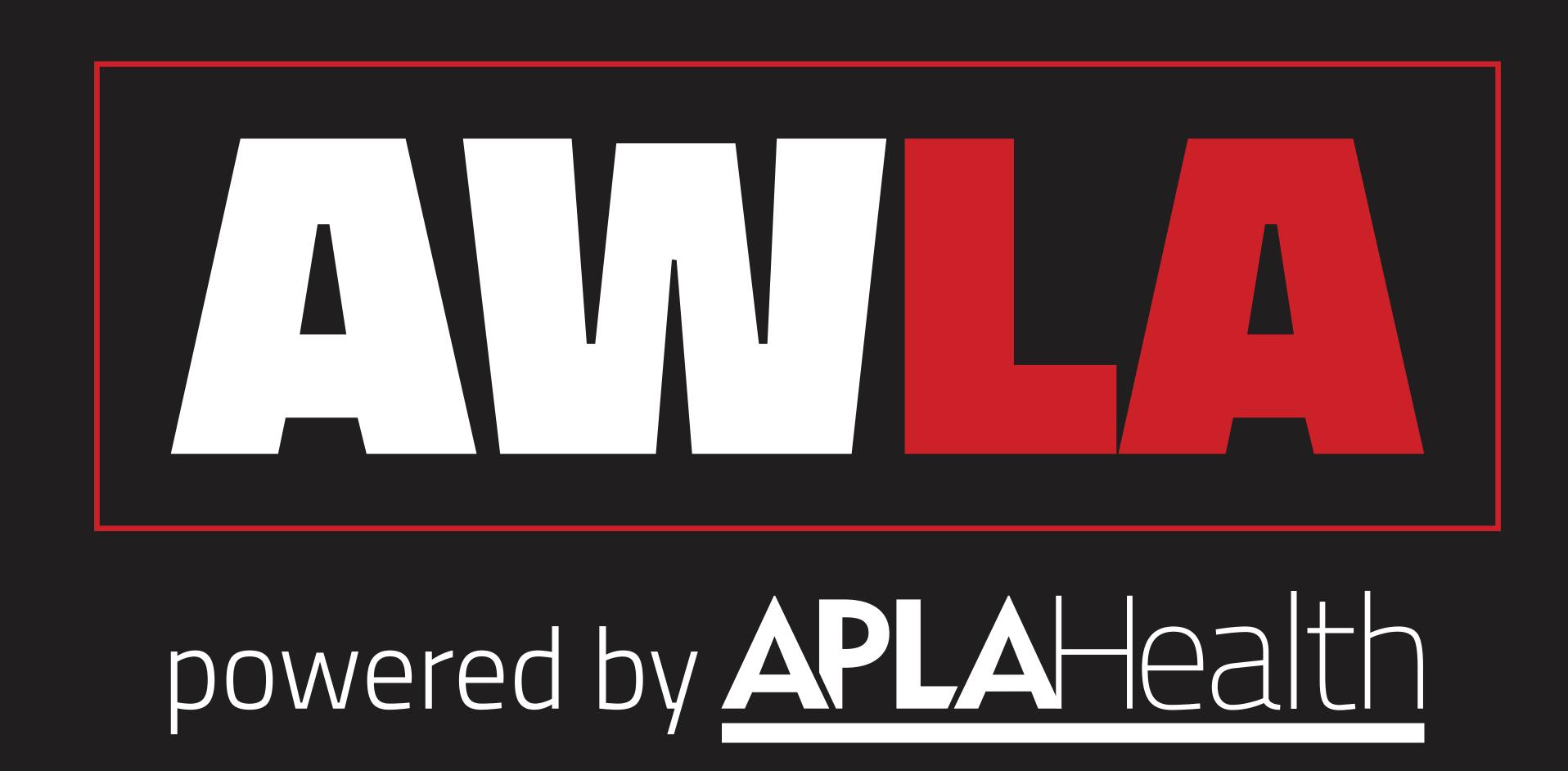

# AIDS WALK LOS ANGELES BRAND GUIDELINES

# CONTENTS

3. Logos

Fulll Color

White & Red

Black White & Red

Black & White

7. Spacing

Lockups

8. Fonts

Headers & Copy

9. Colors

Primary & Secondary

10. Backgrounds

Pattern

# **Primary Full Color Logos**

The logos pictured here are our primary logomarks.

These should be the default marks we use in most instances across our various outputs and formats.

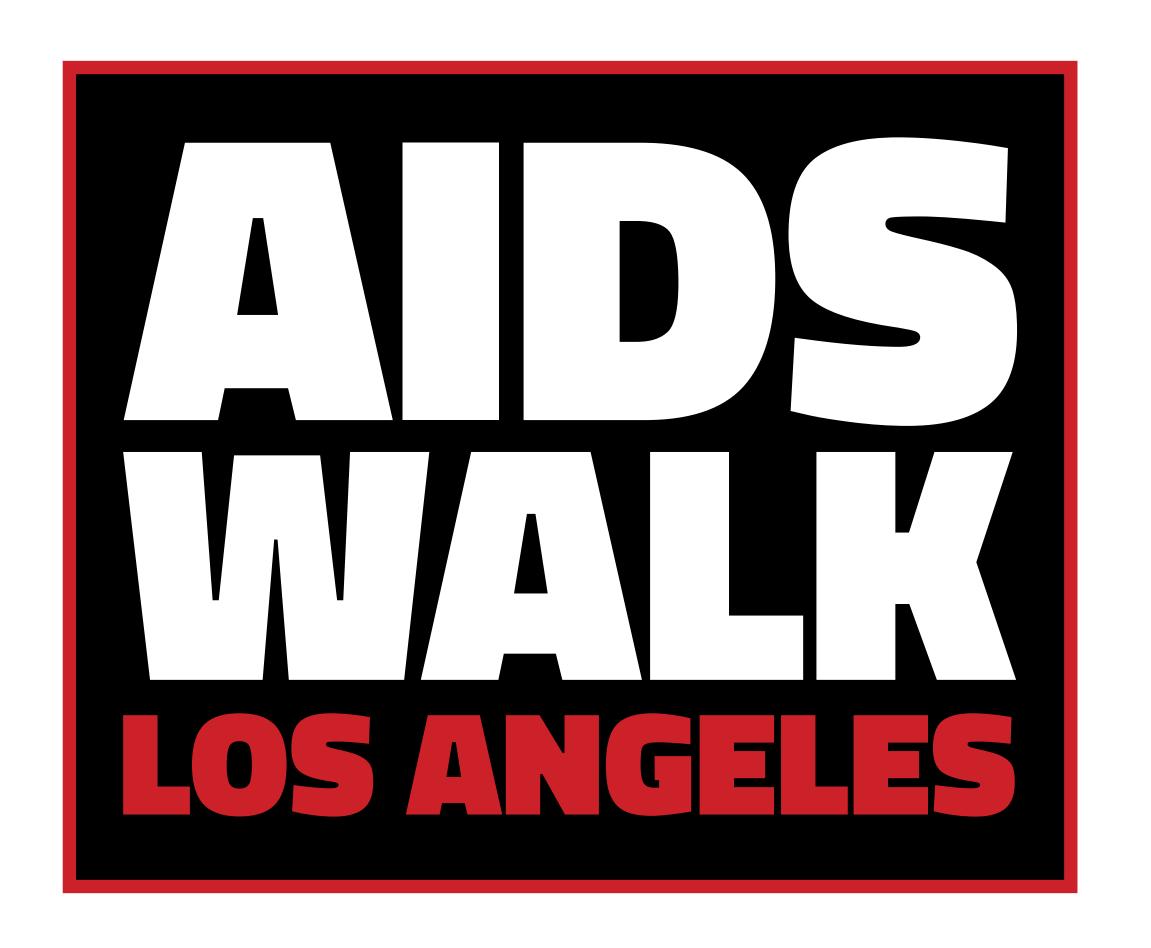

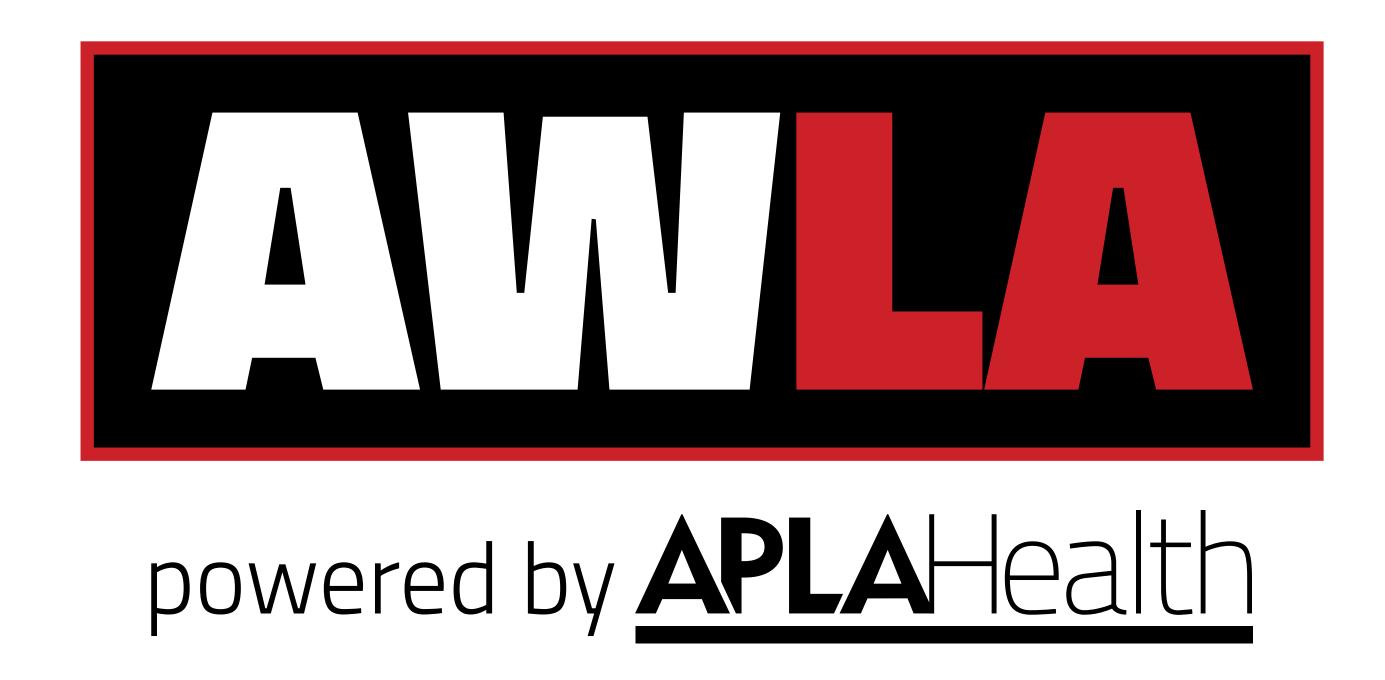

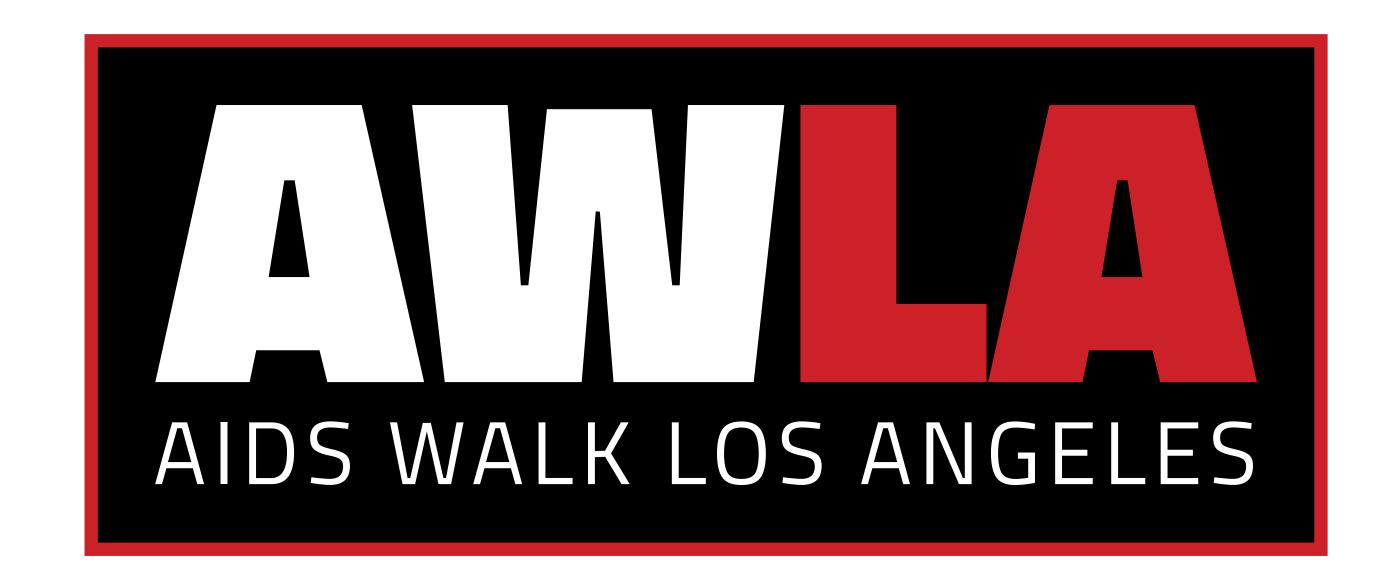

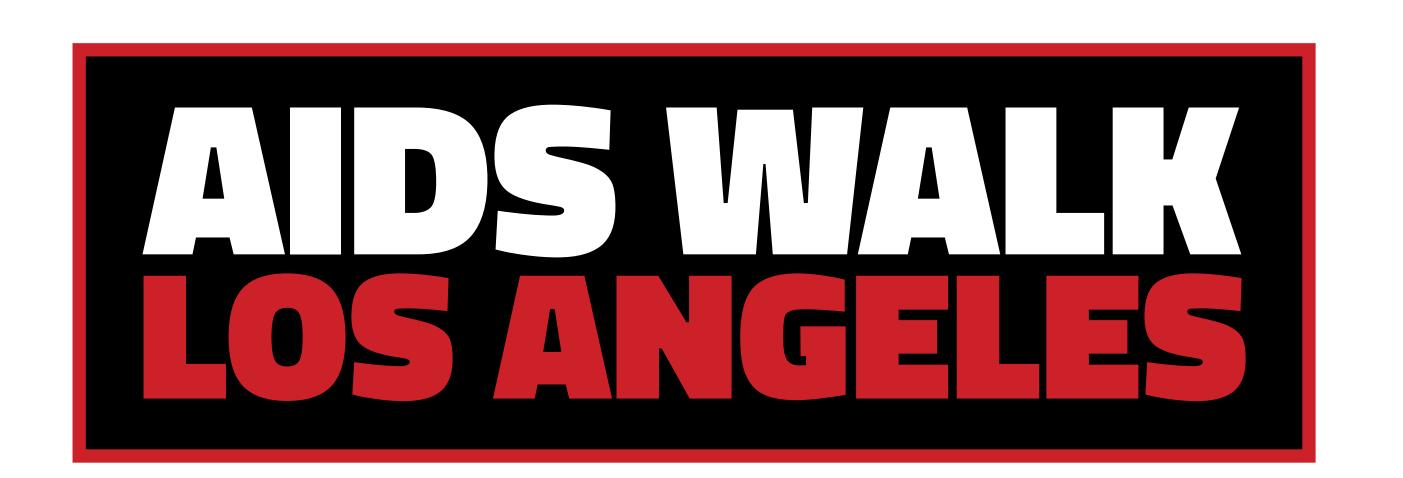

## **Alternate: White & Red**

When placing our logo on a solid black background, use the combination white and red color logos pictured here.

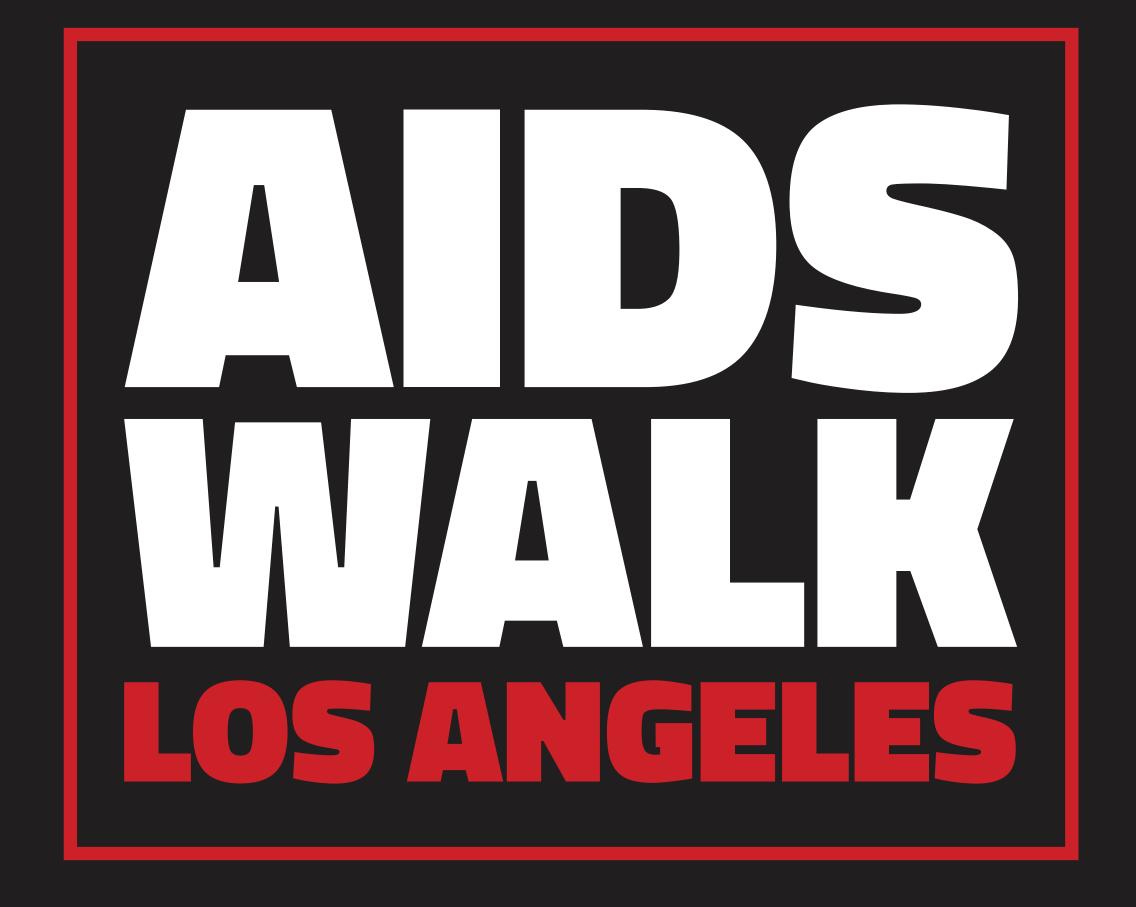

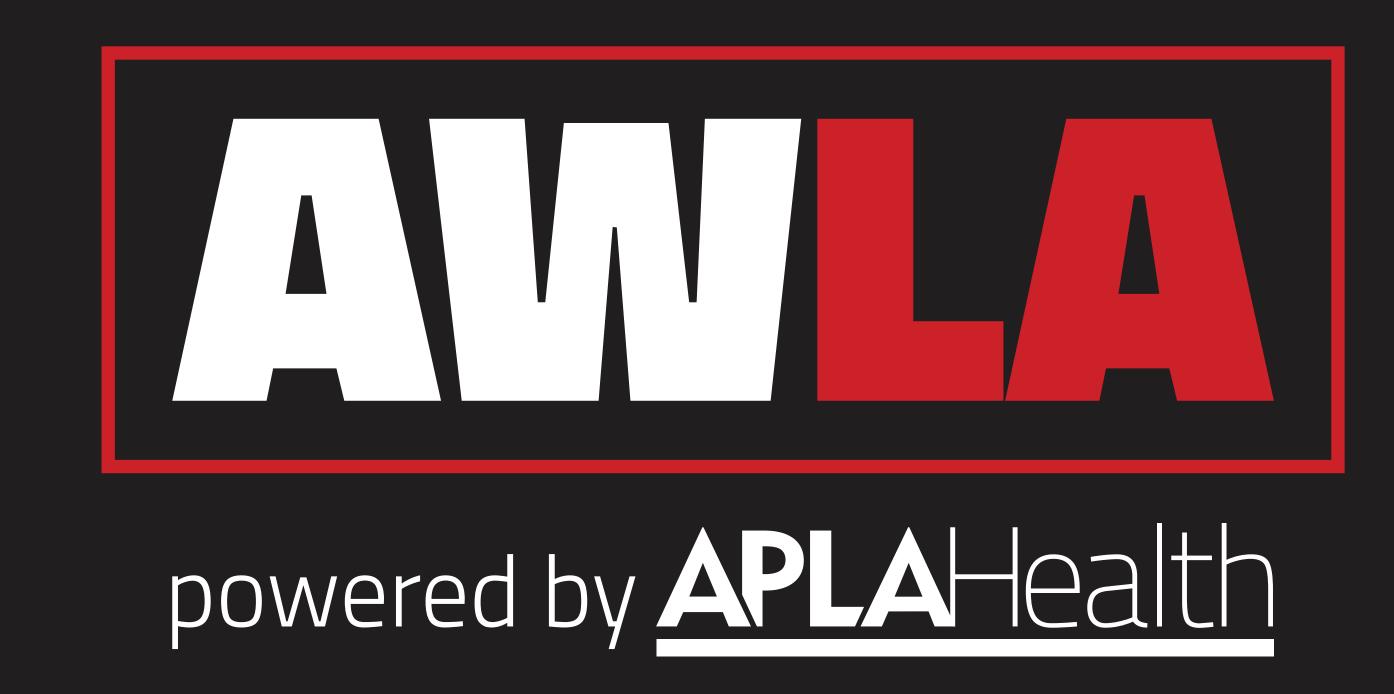

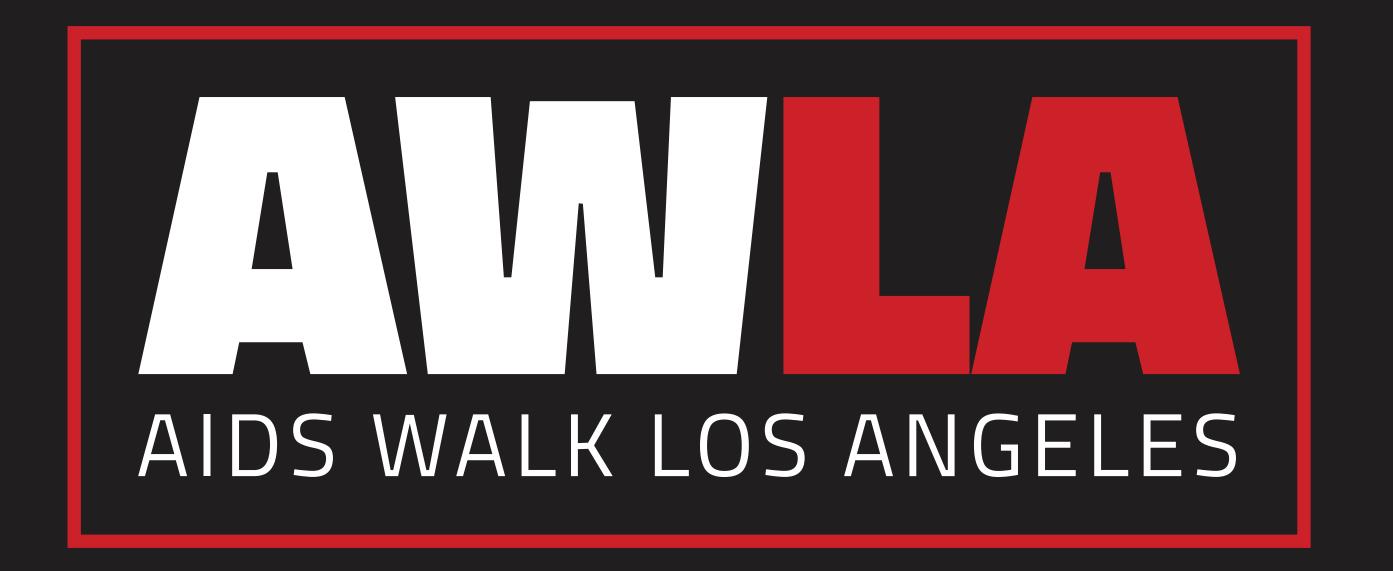

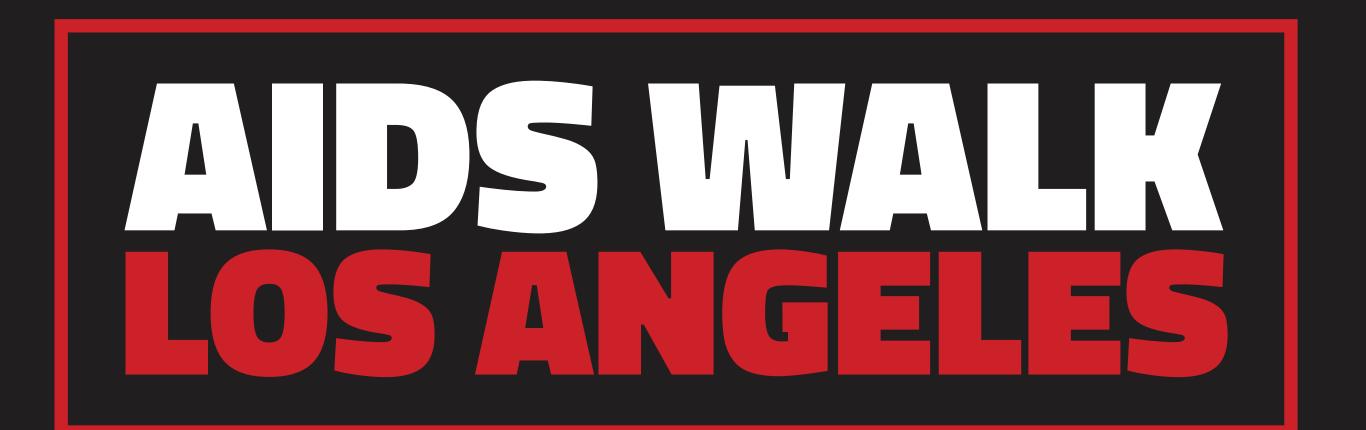

# Alternate: Black, White & Red

When placing our logos on a full color background or when our logos appear in close proximity to other colorful elements, use the logos pictured here.

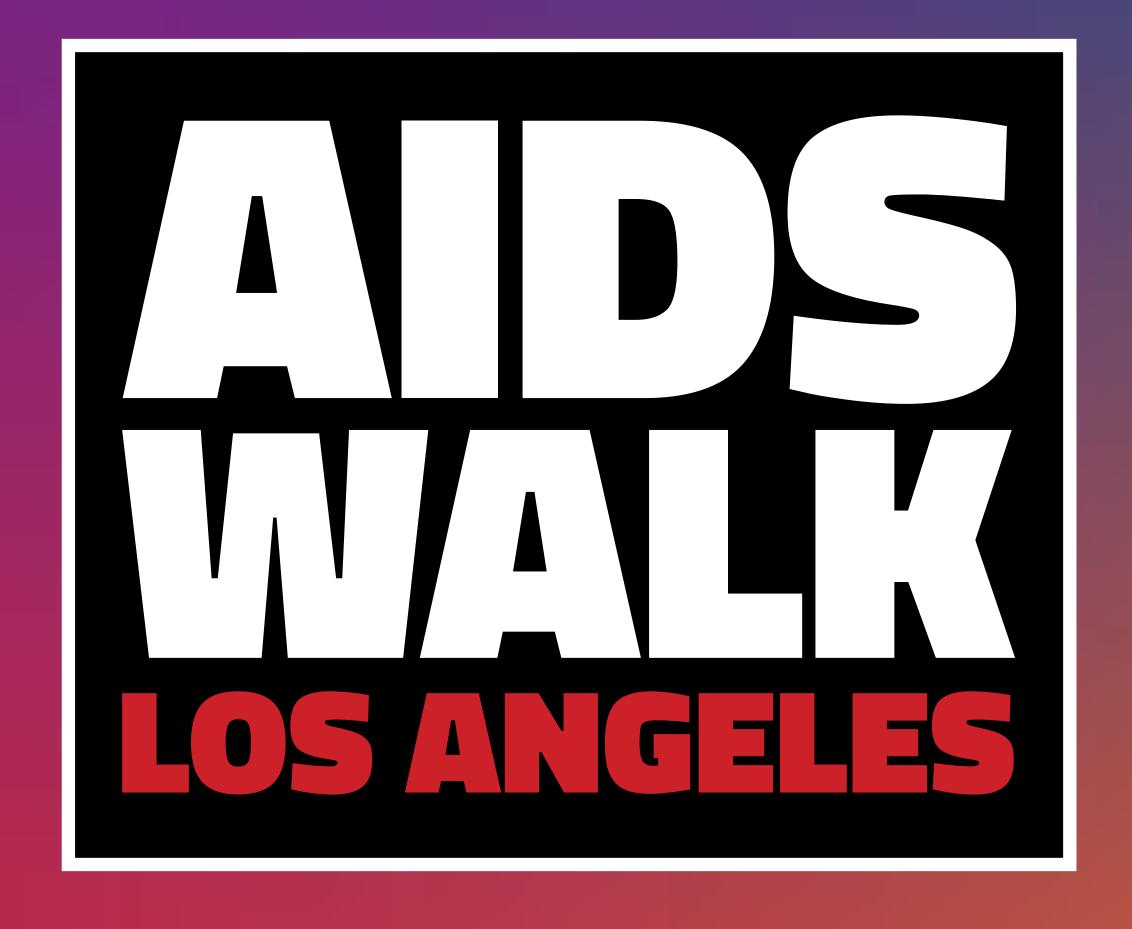

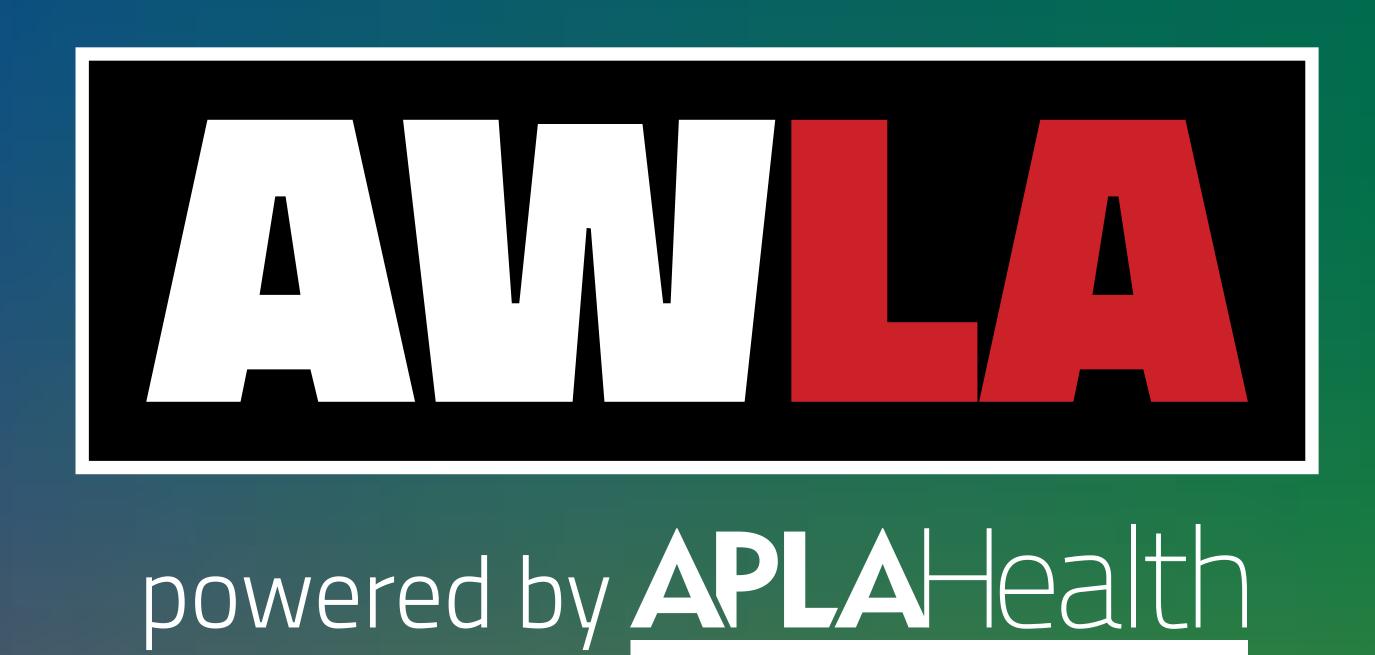

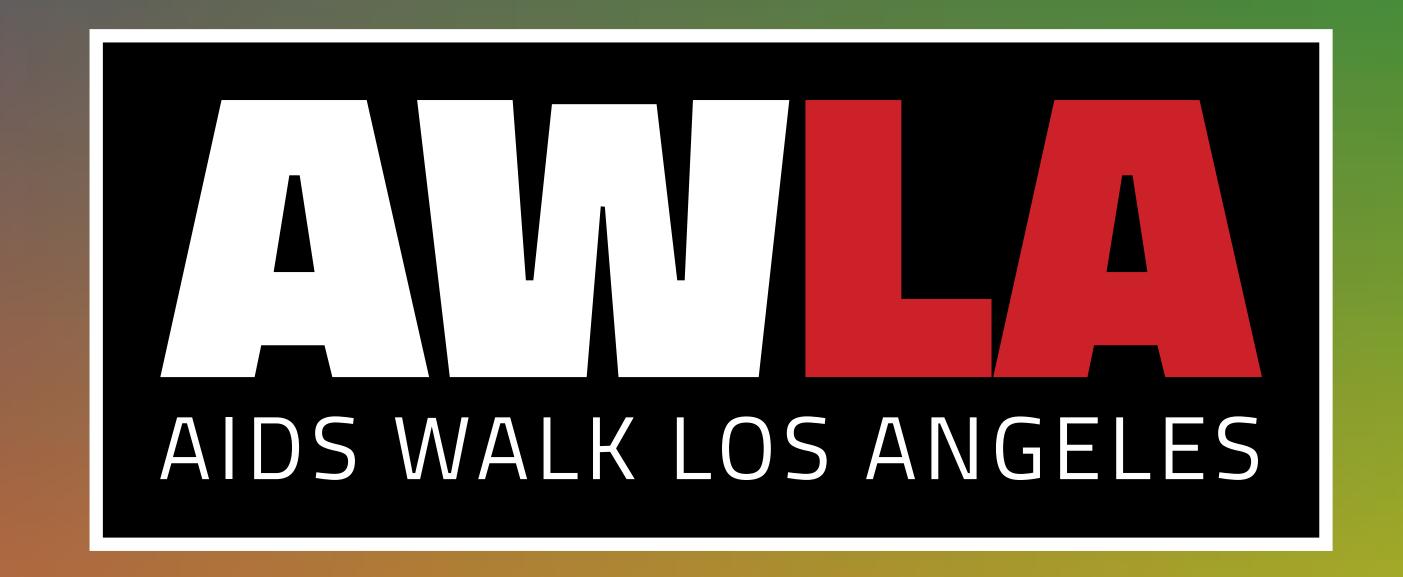

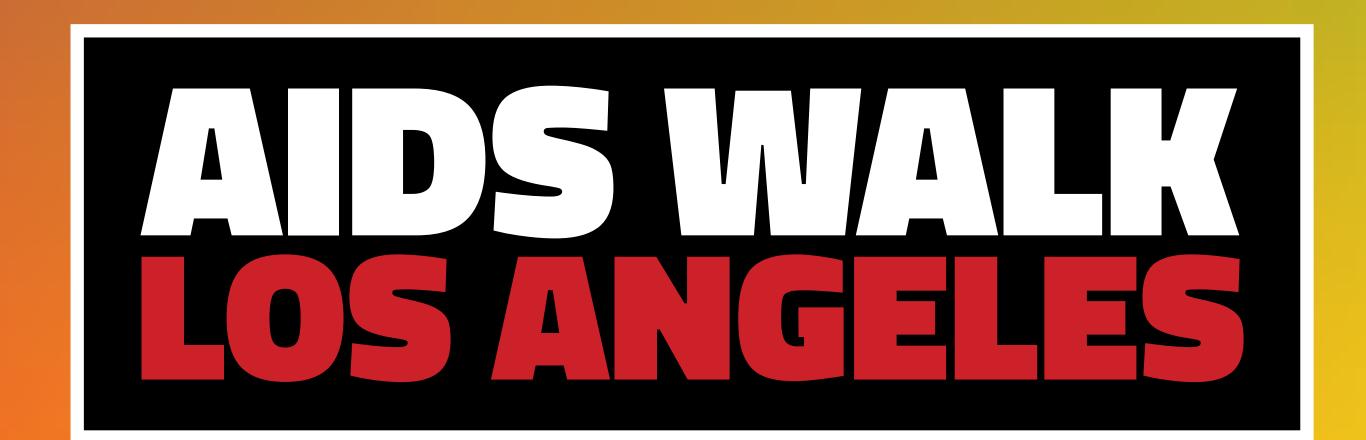

### **Alternate: Black and White**

For instances in which we are limited to black and white formats, use the black logos for white backgrounds and the white logos for black backgrounds.

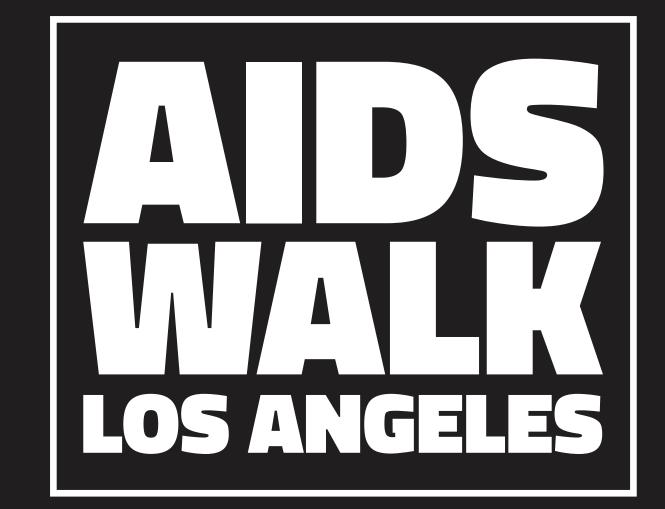

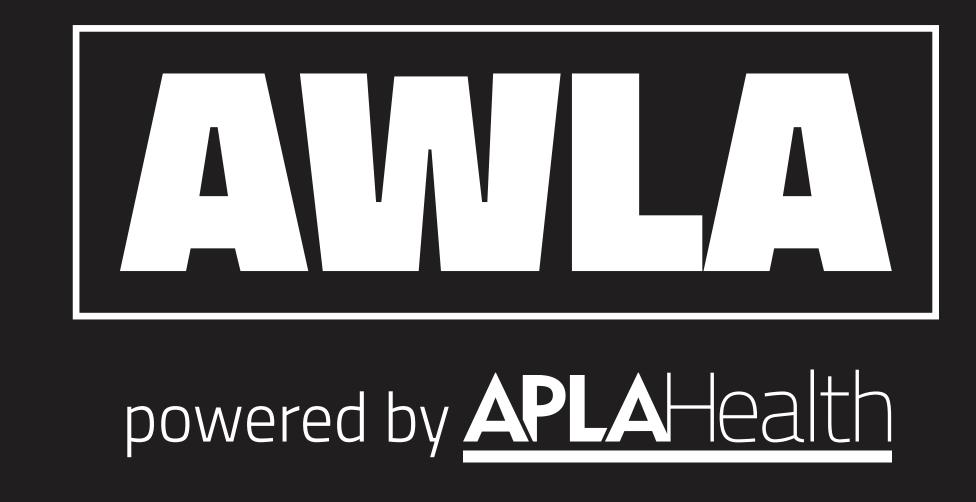

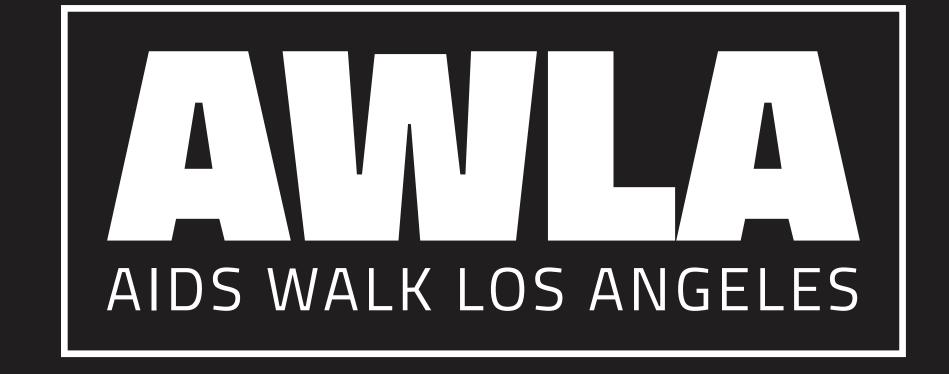

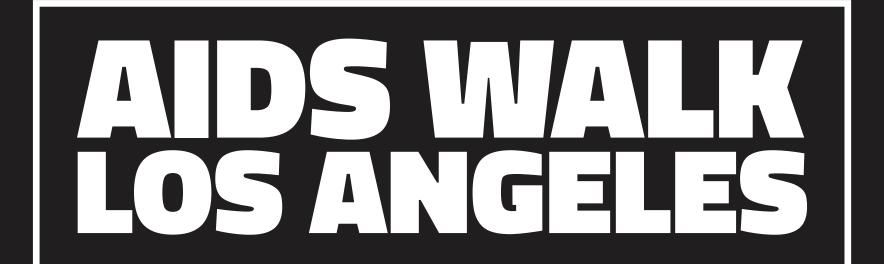

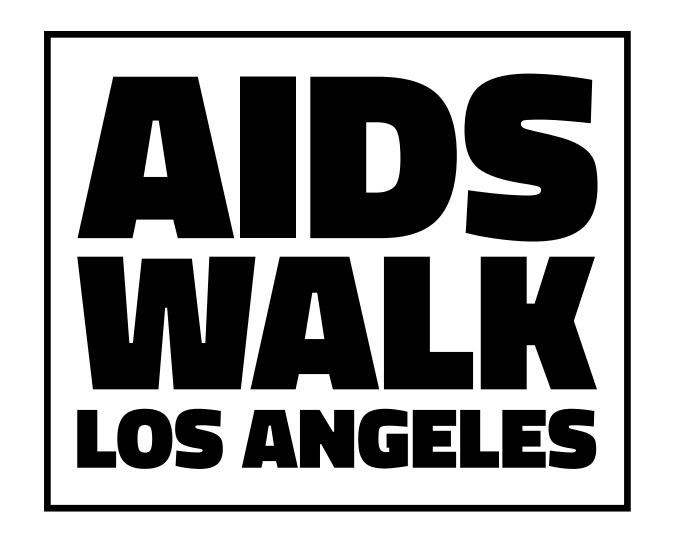

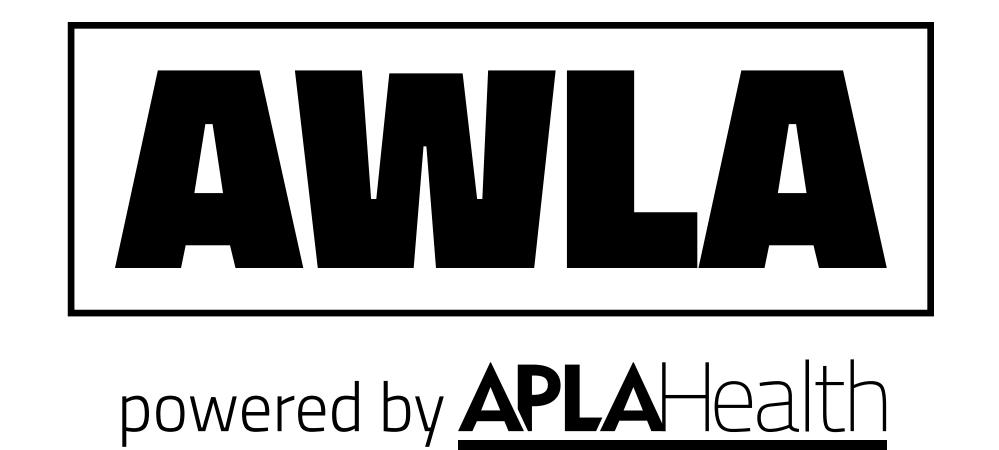

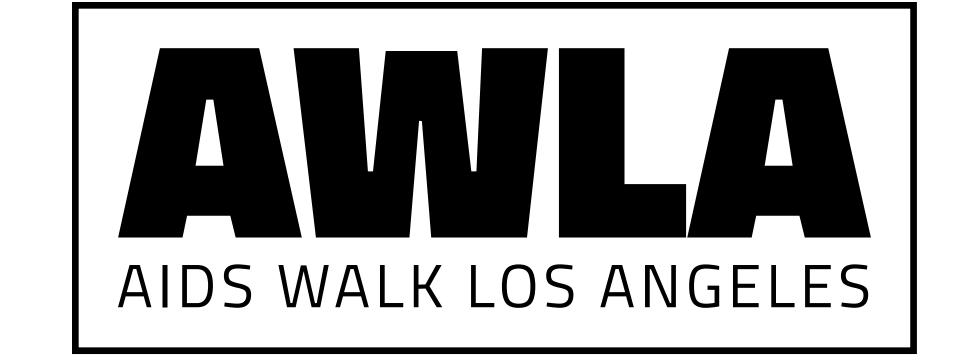

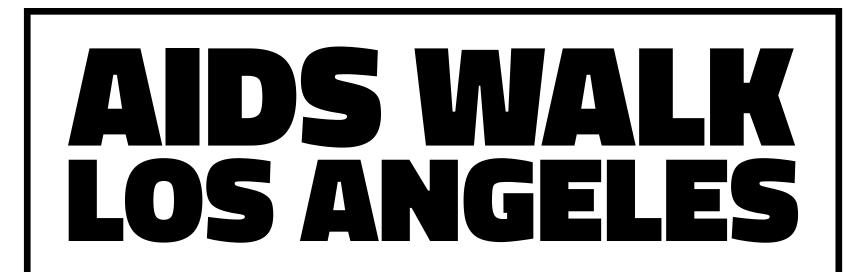

# DO:

Align the bounding box of register information with the bounding box of the 'AWLA' Logo. Keep the register information aligned to the left hand side.

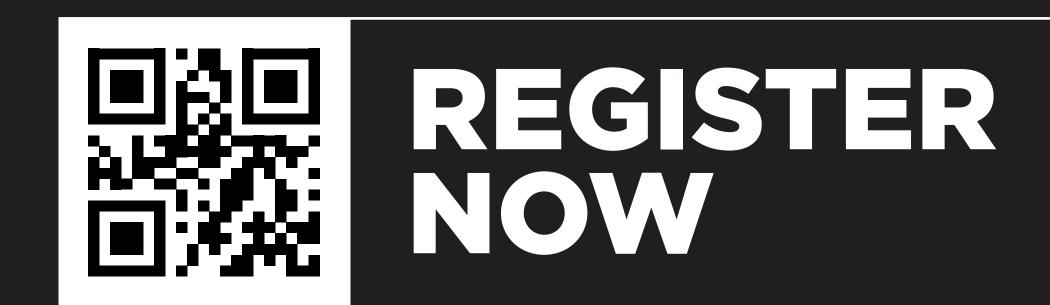

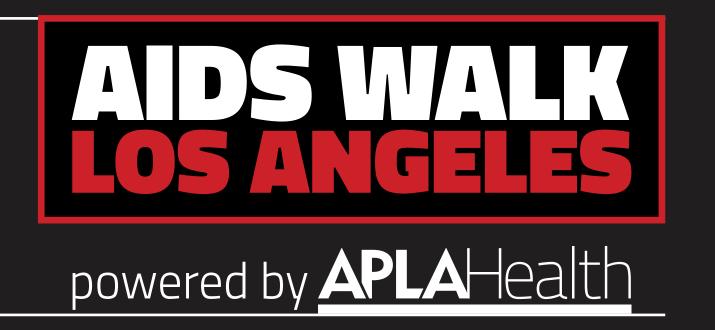

# DO NOT:

Resize the register information smaller or larger than the 'AWLA' Logo.

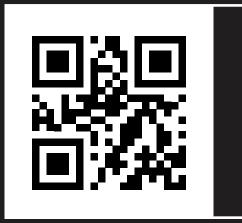

REGISTER NOW

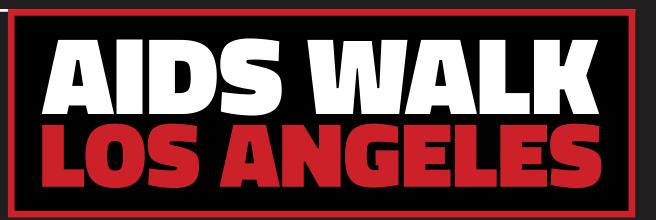

powered by APLAHealth

# DO NOT:

Shift the register information abover or below the bounding box of the 'AWLA' Logo.

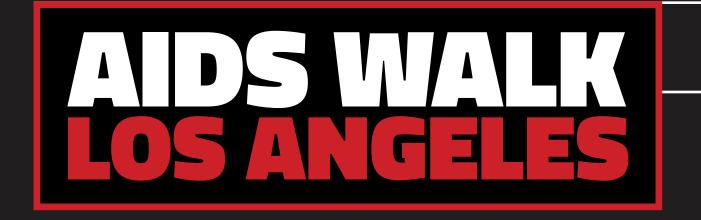

powered by APLAHealth

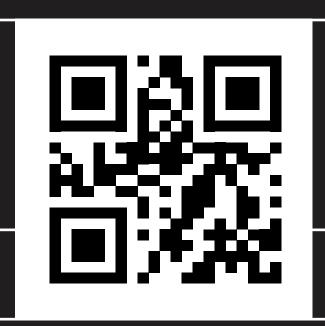

REGISTER NOW

#### **Header use**

The header font is used to enhance the relationship between the chosen campaign and AWLA. Titillium will also be used for secondary uses of the logo. The header font should not be used for any large count copy.

#### **Tracking + Leading**

The tracking should be set to '0', with a leading of 12/15 or 0.80x the font size.

# **Body Copy Use**

The copy font should be used in eveything aside from the header. Gotham is easily legible at smaller sizes, making it great for passages, CTA and other information. Sentence case and Title case should be used accordingly when using Gotham.

## **Tracking + Leading**

The tracking should be set to '0', with a leading of 10/14 or 1.4x the font size.

#### **Web Substitution**

If Gotham is not available either Proxima Nova, Monsterrat can be used as alternatives.

# 

ABCDEFGHIJKLMNOPQRSTUVWXYZ abcdefghijklmnopqrstuvwxyz

**BLACK** 

SEMI BOLD

LIGHT

# GOTHAM

ABCDEFGHIJKLMNOPQRSTUVWXYZ abcdefghijklmnopqrstuvwxyz

# **BLACK**

BOOK

THIN

# **Primary Colors**

All pieces of an AWLA campaign should attempt to stick to the primary colors. These colors were chosen as they express strength and boldness.

# **Primary Colors**

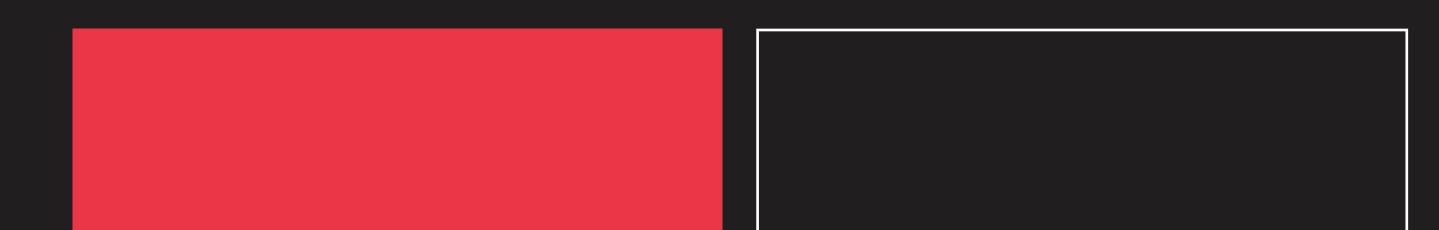

**RGB** 236/55/73

CMYK 1/93/70/0

HEX #EB3648

PANTONE 192 C

**RGB** 33/30/31

**HEX** #211E1F

PANTONE BLACK C

CMYK 70/68/64/75

**RGB** 255/255/255

CMYK 0/0/0/0

**HEX** #FFFFFF

PANTONE N/A

# **Secondary Colors**

Secondary color will be used sparingly for documents with multiple layers of information.

# **Secondary Color**

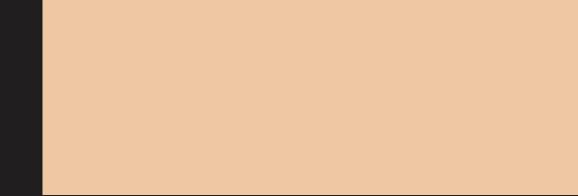

**RGB** 237/200/163

**CMYK** 3/23/39/0

HEX #EDC8A3

PANTONE 719 C

#### Form

Backgrounds of designs should include the shoe pattern when applicable. The pattern represents the AIDS Walk, as well as inclusivity and diversity.

# Opacity

The patterns should be lowered to an opactiy that does not obstruct text or graphical elements above.

## Color

White pattern should be used on all dark backgrounds. Black pattern should be used on all light backgrounds and photographic backgrounds.

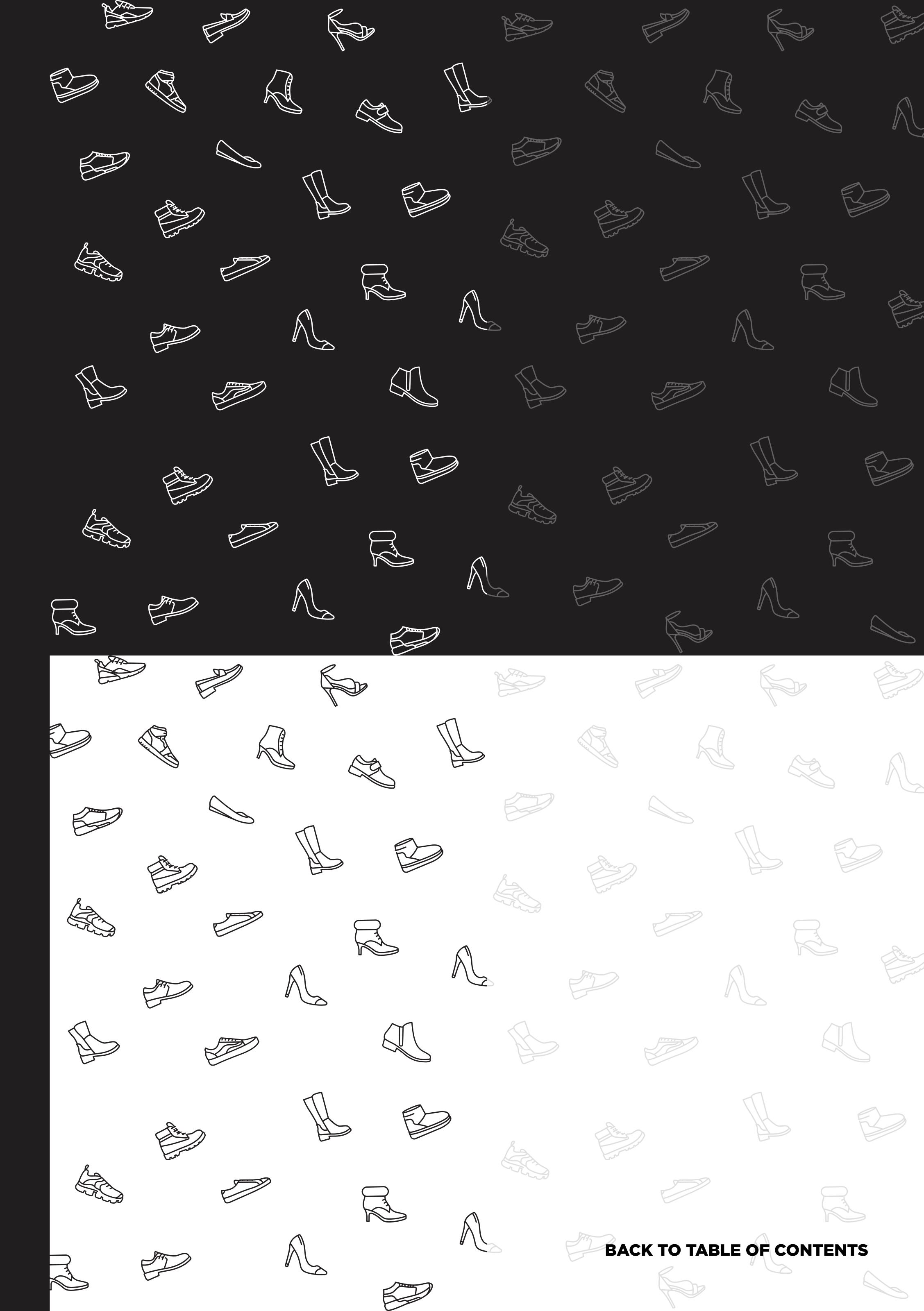